# CSE 154

LECTURE 11: REGULAR EXPRESSIONS

# What is form validation?

- **validation**: ensuring that form's values are correct
- some types of validation:
	- preventing blank values (email address)
	- ensuring the type of values
		- integer, real number, currency, phone number, Social Security number, postal address, email address, date, credit card number, ...
	- ensuring the format and range of values (ZIP code must be a 5-digit integer)
	- ensuring that values fit together (user types email twice, and the two must match)

# A real form that uses validation

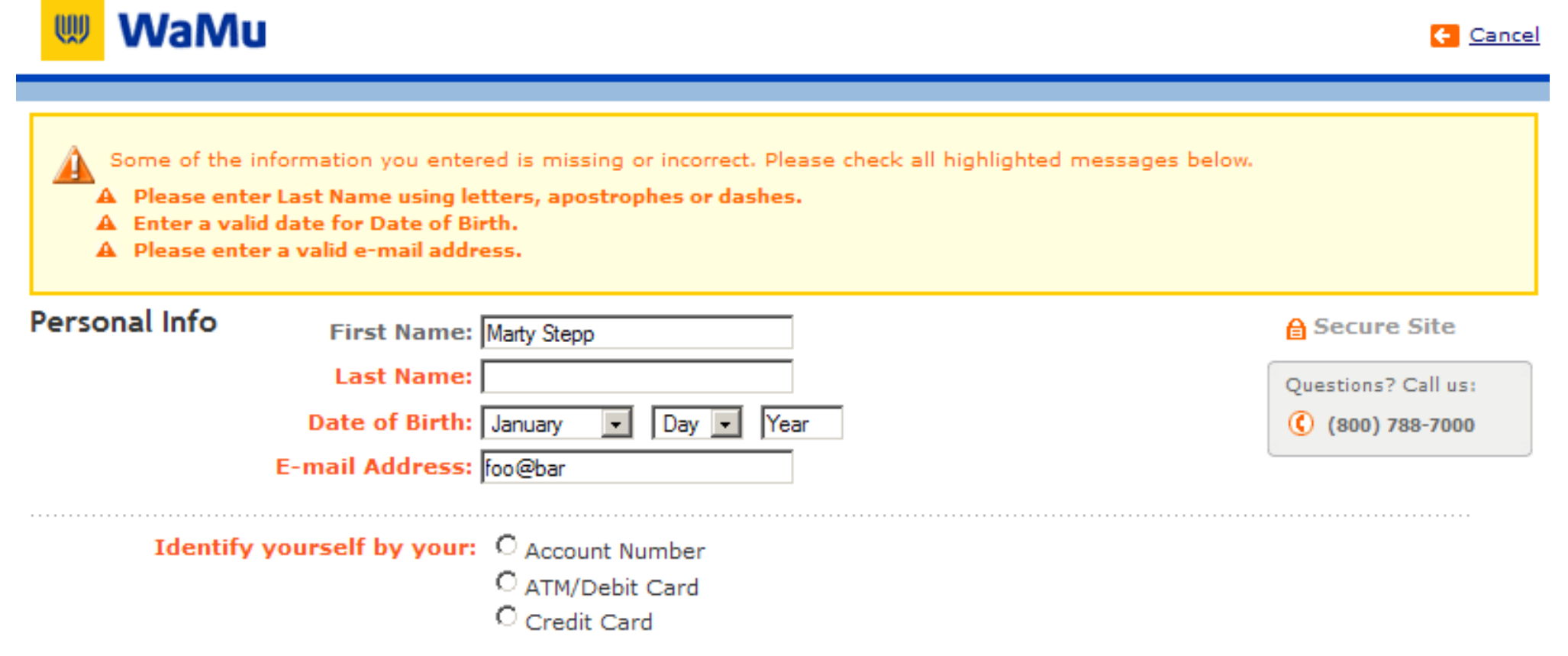

# Client vs. server-side validation

Validation can be performed:

- **client-side** (before the form is submitted)
	- can lead to a better user experience, but not secure (why not?)
- **server-side** (in PHP code, after the form is submitted)
	- needed for truly secure validation, but slower
- both
	- best mix of convenience and security, but requires most effort to program

# An example form to be validated

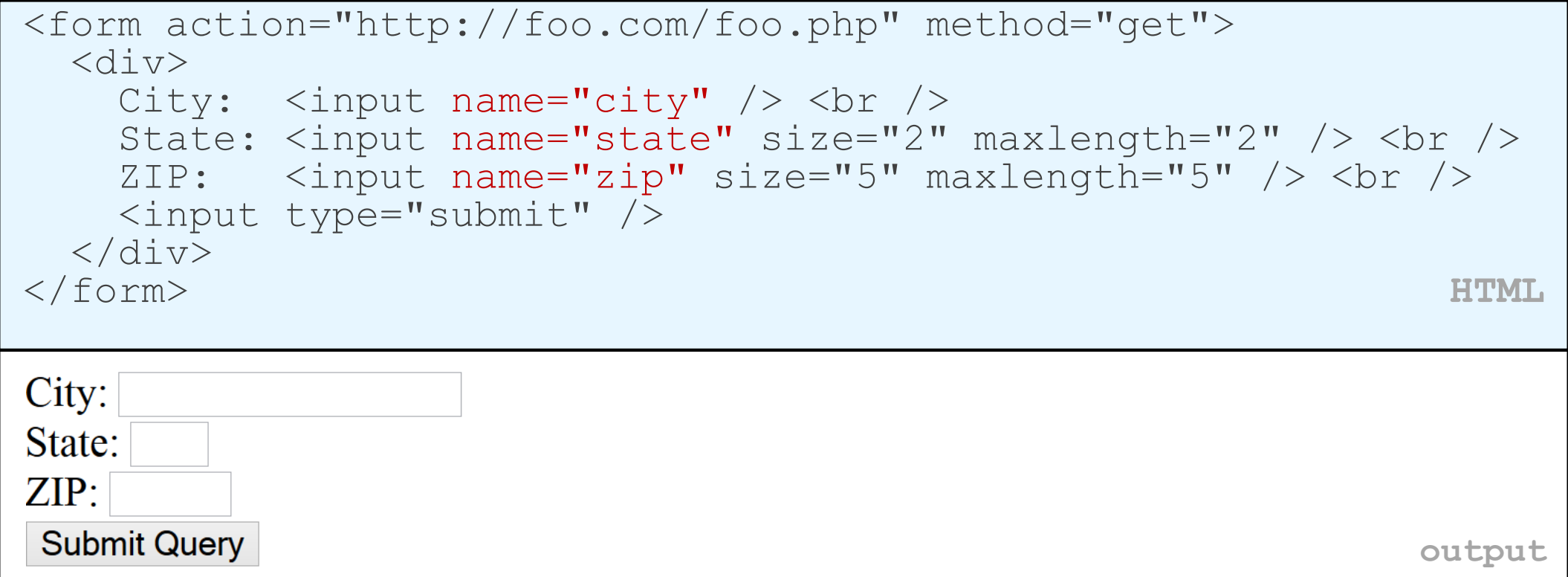

• Let's validate this form's data on the server...

# Recall: Basic server-side validation

```
$city = $ POST['city":$state = $_POST["state"];
$zip = $ POST['zip"];if (!$city || strlen($state) != 2 || strlen($zip) != 5) {
 print "Error, invalid city/state/zip submitted.";
} PHP
```
•*basic idea:* examine parameter values, and if they are bad, show an error message and abort. But:

- How do you test for integers vs. real numbers vs. strings?
- How do you test for a valid credit card number?
- How do you test that a person's name has a middle initial?
- (How do you test whether a given string matches a particular complex format?)

# Regular expressions

#### $\frac{1}{2}$  /^[a-zA-Z\_\-]+@(([a-zA-Z\_\-])+\.)+[a-zA-Z]{2,4}\$/

- **regular expression** ("regex"): a description of a pattern of text
	- can test whether a string matches the expression's pattern
	- can use a regex to search/replace characters in a string
- regular expressions are extremely powerful but tough to read (the above regular expression matches email addresses)
- regular expressions occur in many places:
	- Java: Scanner, String's split method (CSE 143 sentence generator)
	- supported by PHP, JavaScript, and other languages
	- many text editors (TextPad) allow regexes in search/replace
	- The site [Rubular](http://rubular.com/) is useful for testing a regex.

# Regular expressions

This picture best describes regex.

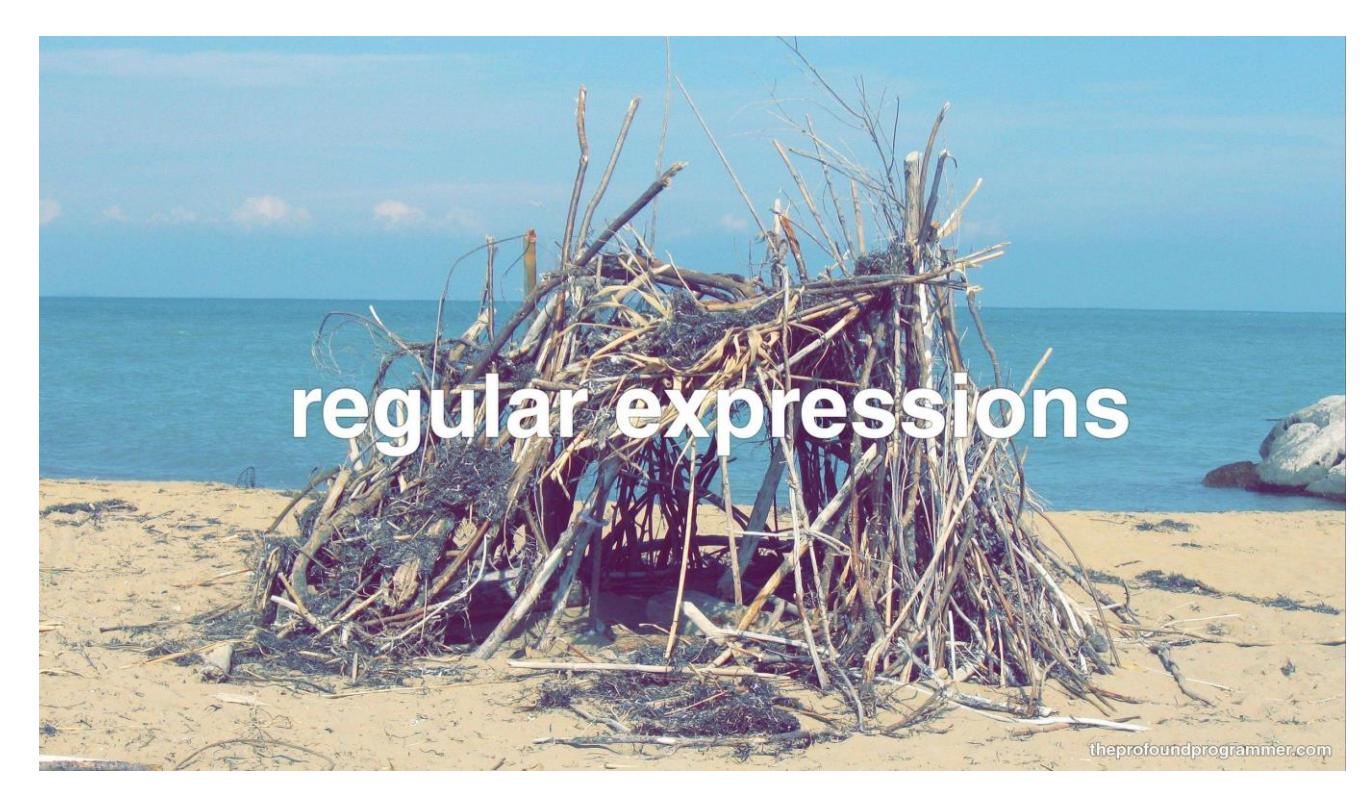

#### Basic regular expressions

/abc/

- in PHP, regexes are strings that begin and end with /
- the simplest regexes simply match a particular substring
- the above regular expression matches any string containing "abc" :
	- YES: "abc", "abcdef", "defabc", ".=.abc.=.", ...
	- NO: "fedcba", "ab c", "PHP", ...

#### Wildcards: .

• A dot . matches any character except a \n line break

•/.oo.y/ matches "Doocy" , "goofy", "LooNy" , ...

•A trailing i at the end of a regex (after the closing /) signifies a case-insensitive match

•/all/i matches "Allison Obourn" , "small", "JANE GOODALL", ...

# Special characters:  $\vert$ , (), \

- | means *OR*
	- /abc|def|g/ matches "abc", "def", or "g"
	- There's no *AND* symbol. Why not?
- () are for grouping
	- /(Homer|Marge) Simpson/ matches "Homer Simpson" or "Marge Simpson"
- \ starts an escape sequence
	- many characters must be escaped to match them literally:  $/ \setminus \$ . [] () ^ \* + ?
	- /<br  $\sqrt{>}$ / matches lines containing <br />> tags

# Quantifiers: \*, +, ?

- $*$  means 0 or more occurrences
	- /abc\*/ matches "ab", "abc", "abcc", "abccc", ...
	- /a(bc)\*/ matches "a", "abc", "abcbc", "abcbcbc", ...
	- /a.\*a/ matches "aa" , "aba", "a8qa", "a!?xyz\_\_9a", ...
- + means 1 or more occurrences
	- /Hi!+ there/ matches "Hi! there", "Hi!!! there", ...
	- /a(bc)+/ matches "abc", "abcbc", "abcbcbc", ...
- ? means 0 or 1 occurrences
	- /a(bc)?/ matches "a" or "abc"

# More quantifiers: {min,max}

- {min,max} means between *min* and *max* occurrences (inclusive)
	- /a(bc){2,4}/ matches "abcbc", "abcbcbc", or "abcbcbcbc"
- *min* or *max* may be omitted to specify any number
	- ${2,}$  means 2 or more
	- ${6}$  means up to 6
	- {3} means exactly 3

#### Practice exercise

• When you search Google, it shows the number of pages of results as "o"s in the word "Google". What regex matches strings like "Google", "Gooogle", "Goooogle", ...? (<u>try it</u>) (<u>data</u>)

• Answer: /Goo+gle/ (or /Go{2,}gle/)

# Anchors:  $^{\wedge}$  and \$

- ^ represents the beginning of the string or line; \$ represents the end
	- /Jess/ matches all strings that contain Jess; /^Jess/ matches all strings that *start with* Jess; /Jess\$/ matches all strings that *end with* Jess; /^Jess\$/ matches the exact string "Jess" only
	- /^Alli.\*Obourn\$/ matches "AlliObourn", "Allie Obourn", "Allison E Obourn" , ... but NOT "Allison Obourn stinks" or "I H8 Allison Obourn"
- (on the other slides, when we say, /PATTERN/ matches "text", we really mean that it matches any string that contains that text)

# Character sets:  $||$

- [] group characters into a **character set**; will match any single character from the set
	- /[bcd]art/ matches strings containing "bart", "cart", and "dart"
	- equivalent to /(b|c|d)art/ but shorter
- inside [], many of the modifier keys act as normal characters
	- /what[!\*?]\*/ matches "what", "what!", "what?\*\*!", "what??!", ...
- What regular expression matches DNA (strings of A, C, G, or T)?
	- $\cdot$  /[ACGT]+/

# Character ranges: [start-end]

- inside a character set, specify a range of characters with
	- /[a-z]/ matches any lowercase letter
	- /[a-zA-Z0-9]/ matches any lower- or uppercase letter or digit
- an initial  $\wedge$  inside a character set negates it
	- /[^abcd]/ matches any character other than a, b, c, or d
- inside a character set, must be escaped to be matched
	- $/[+(-]$ ?[0-9]+/ matches an optional + or -, followed by at least one digit

# Practice Exercises

What regular expression matches letter grades such as A, B+, or D-? [\(try it\)](http://rubular.com/r/pI1rvXzxz9) [\(data\)](http://courses.cs.washington.edu/courses/cse154/14sp/lectures/slides/notes/regex-lettergrades.txt)

What regular expression would match UW Student ID numbers? ([try it\)](http://rubular.com/r/ORmAOalILn) ([data\)](http://courses.cs.washington.edu/courses/cse154/14sp/lectures/slides/notes/regex-uwstudentid.txt)

What regular expression would match a sequence of only consonants, assuming that the string consists only of lowercase letters? [\(try it\)](http://rubular.com/r/cvL9smgzmH) [\(data](http://courses.cs.washington.edu/courses/cse154/14sp/lectures/slides/notes/regex-consonants.txt))

#### Escape sequences

- special escape sequence character sets:
	- \d matches any digit (same as  $[0-9]$ ); \D any non-digit ( $[^00-9]$ )
	- \w matches any word character (same as [a-zA-Z\_0-9]); \W any non-word char
	- \s matches any whitespace character (, \t, \n, etc.); \S any non-whitespace
- What regular expression matches names in a "Last, First M." format with any number of spaces?
	- $\sqrt{w+1}$ s+ $\frac{w}{s+}$ w+ $\frac{w}{s}$

# [Regular expressions](http://www.php.net/pcre) in PHP [\(PDF\)](http://www.phpguru.org/downloads/PCRE Cheat Sheet/PHP PCRE Cheat Sheet.pdf)

• [regex syntax](http://www.php.net/manual/en/reference.pcre.pattern.syntax.php): strings that begin and end with /, such as "/[AEIOU]+/"

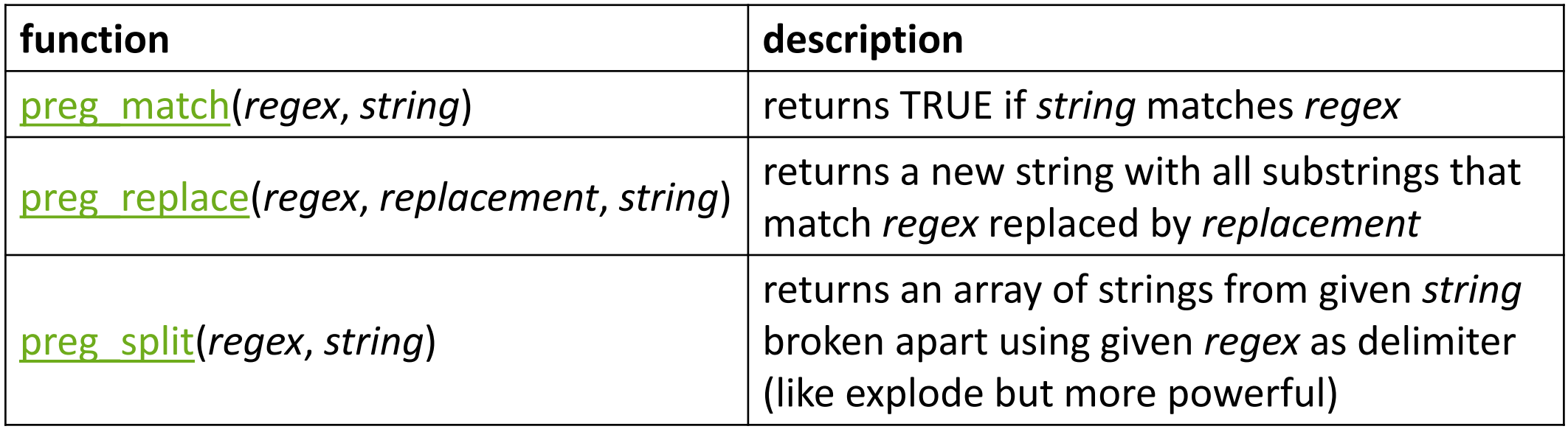

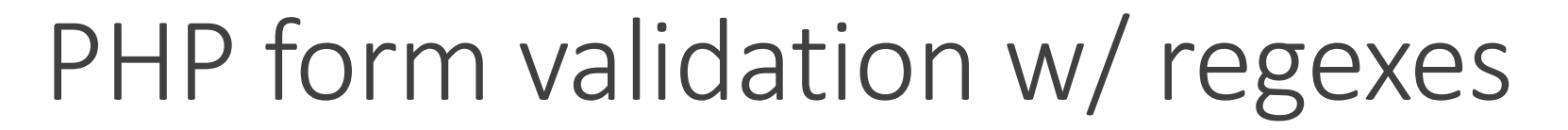

```
\text{State} = \text{$ } POST["state"];
if (!preg_match("/^[A-Z]{2}$/", $state)) {
 print "Error, invalid state submitted.";
} PHP
```
- preg\_match and regexes help you to validate parameters
- sites often *don't* want to give a descriptive error message here (why?)

#### Regular expression PHP example

```
# replace vowels with stars
$str = "the quick brown fox";
\text{Str} = \text{prog replace}("/[\text{aeiou}]/", "**", \text{Str});# "th* q**ck br*wn f*x"
# break apart into words
$words = pregsplit("/[ ]+/", $str);\# ("th*", "q**ck", "br*wn", "f*x")
# capitalize words that had 2+ consecutive vowels
for (\xi i = 0; \xi i < count (\xi words); \xi i++) {
  if (preg match("/\\*{2,}/", $words[$i])) {
    $words[$i] = strtoupper($words[$i]);
  }
                          } # ("th*", "Q**CK", "br*wn", "f*x") PHP
```
#### Practice exercise

Use regular expressions to add validation to the turnin form shown in previous lectures.

- The student name must not be blank and must contain a first and last name (two words).
- The student ID must be a seven-digit integer.
- The assignment must be a string such as "hw1" or "hw6".
- The section must be a two-letter uppercase string representing a valid section such as AF or BK.
- The email address must follow a valid general format such as user@example.com.
- The course must be one of "142", "143", or "154" exactly.

```
Handling invalid data
```

```
function check_valid($regex, $param) {
 if (preg match($regex, $ POST[$param])) {
   return $ POST[$param];
   } else {
   # code to run if the parameter is invalid
   die("Bad $param");
  }
}
...
$sid = check valid("/*[0-9]{7}\", "studentid");
$section = check_valid("/^[AB][A-C]$/i", "section"); PHP
```
- Having a common helper function to check parameters is useful.
- If your page needs to show a particular HTML output on errors, the die function may not be appropriate.

# Regular expressions in HTML forms

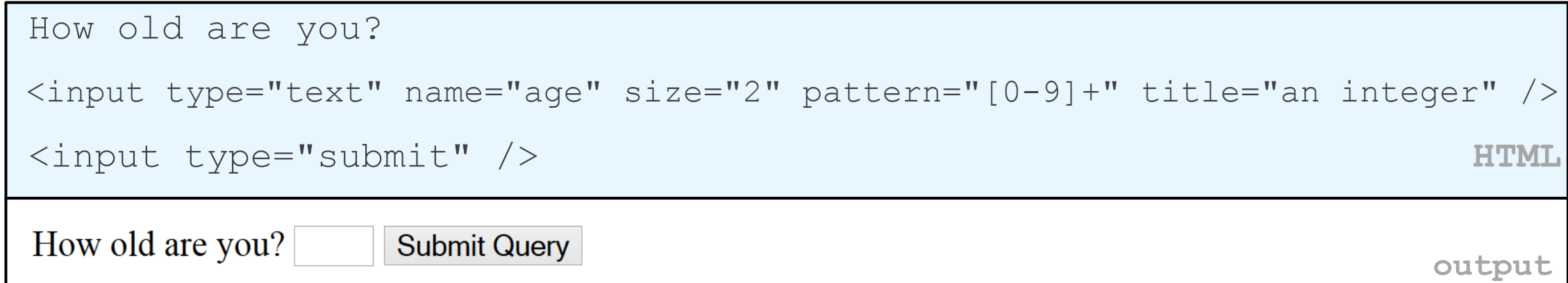

- HTML5 adds a new pattern [attribute](http://www.w3schools.com/html/html5_form_attributes.asp) to input elements
- the browser will refuse to submit the form unless the value matches the regex